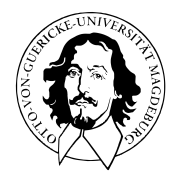

# Mathematische Grundlagen

# BSc Psychologie | MSc Psychologie MSc Klinische Psychologie und Psychotherapie

WiSe 2023/24

Prof. Dr. Dirk Ostwald

# (8) Vektoren

Reeller Vektorraum

Euklidischer Vektorraum

Selbstkontrollfragen

**Reeller Vektorraum**

Euklidischer Vektorraum

Selbstkontrollfragen

# Definition (Vektorraum)

Es seien  $V$  eine nichtleere Menge und  $S$  eine Menge von Skalaren. Weiterhin sei eine Abbildung

$$
+: V \times V \to V, (v_1, v_2) \mapsto +(v_1, v_2) =: v_1 + v_2,
$$
\n<sup>(1)</sup>

genannt *Vektoraddition*, definiert. Schließlich sei eine Abbildung

$$
\cdot : S \times V \to V, (s, v) \mapsto (s, v) =: sv,
$$
\n<sup>(2)</sup>

genannt *Skalarmultiplikation* definiert. Dann wird das Tupel (V, S, +, ·) genau dann Vektorraum genannt, wenn für beliebige Elemente  $v, w, u \in V$  und  $a, b \in S$  folgende Bedingungen gelten:

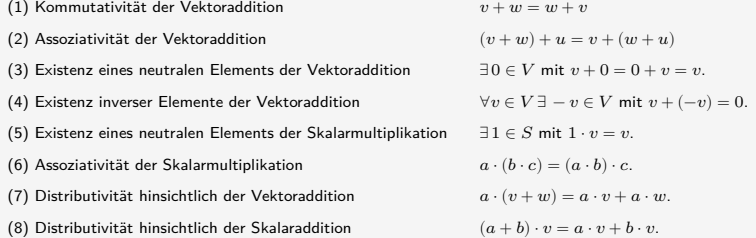

#### Bemerkungen

- Es gibt viele sehr verschiedene Vektorräume
- Beispiele für Mengen, auf denen eine Vektorraumstruktur definiert werden kann, sind
	- Die Menge der Matrizen
	- Die Menge der Polynome
	- Die Menge der Lösungen eines linearen Gleichungssystems
	- Die Menge der reellen Folgen
	- Die Menge der stetigen Funktionen
- $\bullet$  Wir sind hier nur an der Vektorraumstruktur auf den reellen  $m$ -Tupeln interessiert
- Zur Erinnerung: die reellen  $m$ -Tupel bezeichnen wir mit

$$
\mathbb{R}^m := \left\{ \begin{pmatrix} x_1 \\ \vdots \\ x_m \end{pmatrix} | x_i \in \mathbb{R} \text{ für alle } 1 \leq i \leq m \right\}
$$
 (3)

- Wir sprechen  $\mathbb{R}^m$  als "R hoch m" aus.
- Die Elemente ∈ ℝ nennen wir *reelle Vektoren* oder einfach *Vektoren*

### Theorem (Reeller Vektorraum)

Für alle  $x, y \in \mathbb{R}^m$  und  $a \in \mathbb{R}$  definieren wir die *Vektoraddition* durch

$$
+ : \mathbb{R}^m \times \mathbb{R}^m \to \mathbb{R}^m, (x, y) \mapsto x + y = \begin{pmatrix} x_1 \\ \vdots \\ x_m \end{pmatrix} + \begin{pmatrix} y_1 \\ \vdots \\ y_m \end{pmatrix} := \begin{pmatrix} x_1 + y_1 \\ \vdots \\ x_m + y_m \end{pmatrix}
$$
(4)

und die *Skalarmultiplikation* durch

$$
\cdot : \mathbb{R} \times \mathbb{R}^m \to \mathbb{R}^m, (a, x) \mapsto ax = a \begin{pmatrix} x_1 \\ \vdots \\ x_m \end{pmatrix} := \begin{pmatrix} ax_1 \\ \vdots \\ ax_m \end{pmatrix}
$$
 (5)

Dann bildet (ℝm, +, ·) mit den Rechenregeln der Addition und Multiplikation in ℝ einen Vektorraum, den wir den *reellen Vektorraum* nennen.

#### Bemerkungen

- Wir verzichten auf einen Beweis.
- Man sagt, dass Vektoraddition und Skalarmultiplikation *komponentenweise* durchgeführt werden.

#### Beispiele

$$
\circ \text{ Für } x := \begin{pmatrix} 1 \\ 2 \\ 3 \\ 4 \end{pmatrix} \text{ und } y := \begin{pmatrix} 2 \\ 1 \\ 0 \\ 1 \end{pmatrix} \text{ gilt } x + y = \begin{pmatrix} 1 \\ 2 \\ 3 \\ 4 \end{pmatrix} + \begin{pmatrix} 2 \\ 1 \\ 0 \\ 1 \end{pmatrix} = \begin{pmatrix} 1+2 \\ 2+1 \\ 3+0 \\ 4+1 \end{pmatrix} = \begin{pmatrix} 3 \\ 3 \\ 3 \\ 5 \end{pmatrix}.
$$

$$
\circ \text{ Für } x := \begin{pmatrix} 2 \\ 3 \end{pmatrix} \text{ und } y := \begin{pmatrix} 1 \\ 3 \end{pmatrix} \text{ gilt } x - y = \begin{pmatrix} 2 \\ 3 \end{pmatrix} - \begin{pmatrix} 1 \\ 3 \end{pmatrix} = \begin{pmatrix} 2 - 1 \\ 3 - 3 \end{pmatrix} = \begin{pmatrix} 1 \\ 0 \end{pmatrix}.
$$

• Für 
$$
x := \begin{pmatrix} 2 \\ 1 \\ 3 \end{pmatrix}
$$
 und  $a := 3$  gilt  $ax = 3 \begin{pmatrix} 2 \\ 1 \\ 3 \end{pmatrix} = \begin{pmatrix} 3 \cdot 2 \\ 3 \cdot 1 \\ 3 \cdot 3 \end{pmatrix} = \begin{pmatrix} 6 \\ 3 \\ 9 \end{pmatrix}.$ 

Visualisierung von Vektoren in  $\mathbb{R}^2$ 

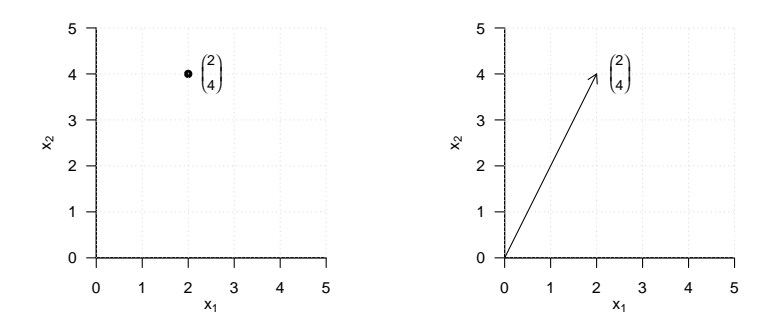

Vektoraddition in  $\mathbb{R}^2$ 

$$
\begin{pmatrix} 1 \\ 2 \end{pmatrix} + \begin{pmatrix} 3 \\ 1 \end{pmatrix} = \begin{pmatrix} 4 \\ 3 \end{pmatrix} \tag{6}
$$

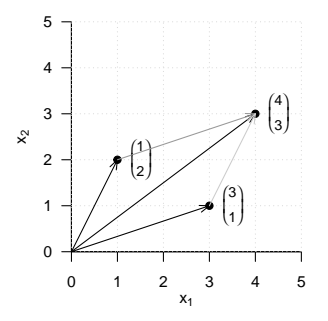

#### Vektorsubtraktion in  $\mathbb{R}^2$

$$
\begin{pmatrix} 1 \\ 2 \end{pmatrix} - \begin{pmatrix} 3 \\ 1 \end{pmatrix} = \begin{pmatrix} 1 \\ 2 \end{pmatrix} + \begin{pmatrix} -3 \\ -1 \end{pmatrix} = \begin{pmatrix} -2 \\ 1 \end{pmatrix}
$$
 (7)

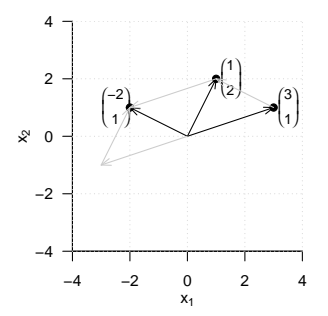

Skalarmultiplikation in  $\mathbb{R}^2$ 

$$
3\begin{pmatrix}1\\1\end{pmatrix} = \begin{pmatrix}3\\3\end{pmatrix}
$$
 (8)

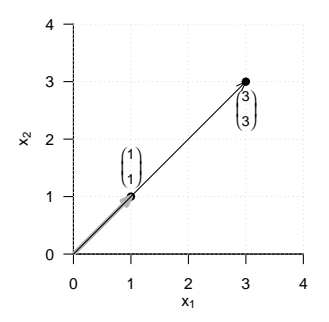

Reeller Vektorraum

**Euklidischer Vektorraum**

Selbstkontrollfragen

# Definition (Skalarprodukt auf  $\mathbb{R}^m$ )

Das Skalarprodukt auf R<sup>m</sup> ist definiert als die Abbildung

$$
\langle\rangle:\mathbb{R}^m\times\mathbb{R}^m\to\mathbb{R}, (x,y)\mapsto\langle (x,y)\rangle:=\langle x,y\rangle:=\sum_{i=1}^mx_iy_i. \tag{9}
$$

Bemerkungen

- Das Skalarprodukt heißt Skalarprodukt, weil es einen Skalar ergibt, nicht weil Skalare multipliziert werden.
- Wir sehen später, dass mit der Identifikation  $\mathbb{R}^m = \mathbb{R}^{m \times 1}$  und der Matrixtransposition gilt, dass

$$
\langle x, y \rangle = x^T y. \tag{10}
$$

Beispiel

Es seien

$$
x := \begin{pmatrix} 1 \\ 2 \\ 3 \end{pmatrix} \text{ und } y := \begin{pmatrix} 2 \\ 0 \\ 1 \end{pmatrix} \tag{11}
$$

Dann ergibt sich

$$
\langle x, y \rangle = x_1 y_1 + x_2 y_2 + x_3 y_3 = 1 \cdot 2 + 2 \cdot 0 + 3 \cdot 1 = 2 + 0 + 3 = 5. \tag{12}
$$

### Definition (Euklidischer Vektorraum)

Das Tupel  $((\mathbb{R}^m,+,\cdot),\langle\rangle)$  aus dem reellen Vektorraum  $(\mathbb{R}^m,+,\cdot)$  und dem Skalarprodukt  $\langle\rangle$  auf  $\mathbb{R}^m$ heißt *reeller kanonischer Euklidischer Vektorraum*.

#### Bemerkungen

- Generell heißt jedes Tupel aus einem Vektorraum und einem Skalarprodukt "Euklidischer Vektorraum".
- Informell sprechen wir aber oft auch einfach von ℝ<sup>m</sup> als "Euklidischer Vektorraum" und insbesondere bei  $((\mathbb{R}^m, +, \cdot), \langle \rangle)$  von "Euklidischen Vektorraum".
- Ein Euklidischer Vektorraum ist ein Vektorraum mit geometrischer Struktur, die durch das Skalarprodukt induziert wird.
- Insbesondere bekommen im Euklidischen Vektorraum Begriffe wie die *Länge* eines Vektors, der *Abstand* zweier Vektoren und der *Winkel* zwischen zwei Vektoren mithilfe des Skalarproduktes eine Bedeutung.

### Euklidischer Vektorraum

## Definition (Länge, Abstand, Winkel)

 $((\mathbb{R}^m,+,\cdot),\langle\rangle)$  sei der Euklidische Vektorraum.

• Die *Länge* eines Vektors  $x \in \mathbb{R}^m$  ist definiert als

$$
||x|| := \sqrt{\langle x, x \rangle}.
$$
 (13)

• Der *Abstand* zweier Vektoren  $x, y \in \mathbb{R}^m$  ist definiert als

$$
d(x, y) := \|x - y\|.\tag{14}
$$

• Der *Winkel*  $\alpha$  zwischen zwei Vektoren  $x, y \in \mathbb{R}^m$  mit  $x, y \neq 0$  ist definiert durch

$$
0 \le \alpha \le \pi \text{ und } \cos \alpha := \frac{\langle x, y \rangle}{\|x\| \|y\|}
$$
\n(15)

Bemerkungen

- $\bullet$   $\|x\|$  heißt auch *Norm von*  $x$  oder  $\ell_2$ -*Norm von*  $x$ .
- Ohne Beweis halten wir fest, dass für den Abstand gilt, dass

$$
d(x, y) \ge 0, d(x, x) = 0, d(x, y) = d(y, x) \text{ und } d(x, y) \le d(x, z) + d(z, y). \tag{16}
$$

• cos ist auf  $[0, \pi]$  bijektiv, also invertierbar.

### Vektorlängen in  $\mathbb{R}^2$

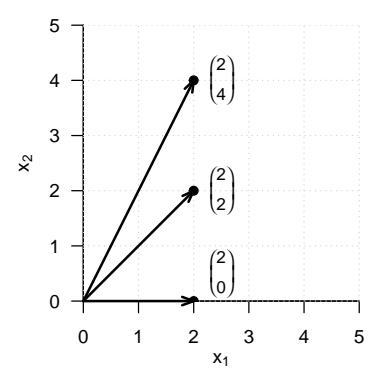

Vektorlängen in  $\mathbb{R}^2$ 

$$
\left\| \begin{pmatrix} 2 \\ 0 \end{pmatrix} \right\| = \sqrt{\left\langle \begin{pmatrix} 2 \\ 0 \end{pmatrix}, \begin{pmatrix} 2 \\ 0 \end{pmatrix} \right\rangle} = \sqrt{2^2 + 0^2} = \sqrt{4} = 2.00
$$
\n(17)

$$
\left\| \begin{pmatrix} 2 \\ 2 \end{pmatrix} \right\| = \sqrt{\left\langle \begin{pmatrix} 2 \\ 2 \end{pmatrix}, \begin{pmatrix} 2 \\ 2 \end{pmatrix} \right\rangle} = \sqrt{2^2 + 2^2} = \sqrt{8} \approx 2.83
$$
 (18)

$$
\left\| \begin{pmatrix} 2 \\ 4 \end{pmatrix} \right\| = \sqrt{\left\langle \begin{pmatrix} 2 \\ 4 \end{pmatrix}, \begin{pmatrix} 2 \\ 4 \end{pmatrix} \right\rangle} = \sqrt{2^2 + 4^2} = \sqrt{20} \approx 4.47
$$
\n(19)

Mathematische Grundlagen | © 2024 Dirk Ostwald CC BY 4.0 | Folie 19

### Abstände in  $\mathbb{R}^2$

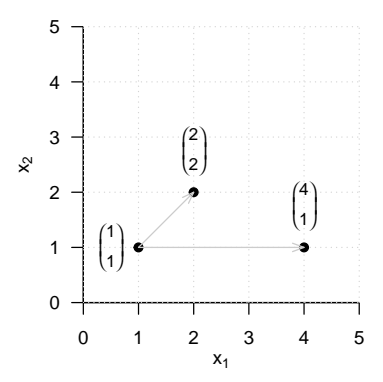

#### Abstände in  $\mathbb{R}^2$

$$
d\left(\begin{pmatrix}1\\1\end{pmatrix},\begin{pmatrix}2\\2\end{pmatrix}\right) = \left\|\begin{pmatrix}1\\1\end{pmatrix} - \begin{pmatrix}2\\2\end{pmatrix}\right\| = \left\|\begin{pmatrix}-1\\-1\end{pmatrix}\right\| = \sqrt{(-1)^2 + (-1)^2} = \sqrt{2} \approx 1.41
$$
 (20)

$$
d\left(\begin{pmatrix}1\\1\end{pmatrix},\begin{pmatrix}4\\1\end{pmatrix}\right) = \left\|\begin{pmatrix}1\\1\end{pmatrix} - \begin{pmatrix}4\\1\end{pmatrix}\right\| = \left\|\begin{pmatrix}-3\\0\end{pmatrix}\right\| = \sqrt{(-3)^2 + 0^2} = \sqrt{9} = 3
$$
 (21)

## Euklidischer Vektorraum

### Winkel in  $\mathbb{R}^2$

Kosinus und Arkuskosinus auf  $[0, \pi]$ 

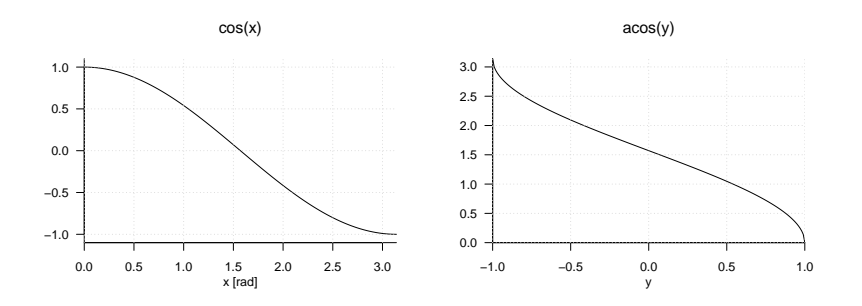

$$
\deg = \text{rad} \cdot \frac{180}{\pi}, \text{ rad} = \deg \cdot \frac{\pi}{180} \tag{22}
$$

$$
0\pi \text{ rad } = 0.00 \text{ rad } = 0 \text{ deg }, \frac{\pi}{2} \text{ rad } \approx 1.57 \text{ rad } = 90 \text{ deg }, \pi \text{ rad } \approx 3.14 \text{ rad } = 180 \text{ deg } \qquad \text{(23)}
$$

Winkel in  $\mathbb{R}^2$ 

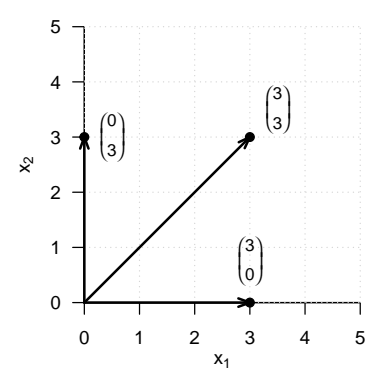

### Winkel in  $\mathbb{R}^2$

### Winkel in Radians

$$
\text{acos}\left(\frac{\left\langle \begin{pmatrix} 3 \\ 0 \end{pmatrix}, \begin{pmatrix} 3 \\ 3 \end{pmatrix} \right\rangle}{\left\| \begin{pmatrix} 3 \\ 0 \end{pmatrix} \right\| \left\| \begin{pmatrix} 3 \\ 3 \end{pmatrix} \right\|} \right) = \text{acos}\left(\frac{3 \cdot 3 + 3 \cdot 0}{\sqrt{3^2 + 0^2} \cdot \sqrt{3^2 + 3^2}} \right) = \text{acos}\left(\frac{9}{3 \cdot \sqrt{18}}\right) = \frac{\pi}{4} \approx 0.785
$$
 (24)

Winkel in Grad

$$
0.785 \cdot \frac{180^{\circ}}{\pi} = 45^{\circ} \tag{25}
$$

### Winkel in  $\mathbb{R}^2$

### Winkel in Radians

$$
\alpha = \arccos\left(\frac{\left\langle \begin{pmatrix} 3 \\ 0 \end{pmatrix}, \begin{pmatrix} 0 \\ 3 \end{pmatrix} \right\rangle}{\left\| \begin{pmatrix} 3 \\ 0 \end{pmatrix} \right\| \left\| \begin{pmatrix} 0 \\ 3 \end{pmatrix} \right\|} \right) = \arccos\left(\frac{3 \cdot 0 + 0 \cdot 3}{\sqrt{3^2 + 0^2} \cdot \sqrt{0^2 + 3^2}}\right) = \arccos\left(\frac{0}{3 \cdot 3}\right) = \frac{\pi}{2} \approx 1.57\tag{26}
$$

Winkel in Grad

$$
\frac{\pi}{2} \cdot \frac{180^{\circ}}{\pi} = 90^{\circ} \tag{27}
$$

Definition (Orthogonalität und Orthonormalität von Vektoren)

 $((\mathbb{R}^m,+,\cdot),\langle\rangle)$  sei der Euklidische Vektorraum.

• Zwei Vektoren  $x, y \in \mathbb{R}^m$  heißen *orthogonal*, wenn gilt, dass

$$
\langle x, y \rangle = 0 \tag{28}
$$

• Zwei Vektoren  $x, y \in \mathbb{R}^m$  heißen *orthonormal*, wenn gilt, dass

$$
\langle x, y \rangle = 0 \text{ und } \|x\| = \|y\| = 1. \tag{29}
$$

#### Bemerkung

• Für orthogonale und orthonormale Vektoren gilt insbesondere auch

$$
\cos \alpha = \frac{\langle x, y \rangle}{\|x\| \|y\|} = \frac{0}{\|x\| \|y\|} = 0
$$
\n(30)

also

$$
\alpha = \frac{\pi}{2} = 90^{\circ} \tag{31}
$$

Reeller Vektorraum

Euklidischer Vektorraum

**Selbstkontrollfragen**

## Selbstkontrollfragen

- 1. Geben Sie die Definition eines Vektorraums wieder.
- 2. Geben Sie die Definition des reellen Vektorraums wieder.
- 3. Es seien

$$
:= \begin{pmatrix} 2 \\ 1 \end{pmatrix}, y := \begin{pmatrix} 0 \\ 1 \end{pmatrix} \text{ und } a := 2.
$$
 (32)

 $(33)$ 

$$
v=a(x+y) \text{ und } w=\frac{1}{a}(y-x)
$$

- 4. Geben Sie die Definition des Skalarproduktes auf  $\mathbb{R}^m$  wieder.
- 5. Für

$$
x := \begin{pmatrix} 2 \\ 1 \\ 3 \end{pmatrix}, y := \begin{pmatrix} 1 \\ 0 \\ 1 \end{pmatrix}, z := \begin{pmatrix} 3 \\ 1 \\ 0 \end{pmatrix}
$$
 (34)

berechnen Sie

Berechnen Sie

$$
\langle x, y \rangle, \langle x, z \rangle, \langle y, z \rangle \tag{35}
$$

- 6. Geben Sie die Definition des Euklidischen Vektorraums wieder.
- 7. Geben Sie die Definition der Länge eines Vektors im Euklidischen Vektorraum wieder,

 $\boldsymbol{x}$ 

- 8. Berechnen Sie die Längen der Vektoren  $x, y, z$  aus Equation 34.
- 9. Geben Sie Definition des Abstands zweier Vektoren im Euklidischen Vektorraum wieder.
- 10. Berechnen Sie  $d(x, y), d(x, z)$  und  $d(y, z)$  für  $x, y, z$  aus Equation 34.
- 11. Geben Sie die Definition des Winkels zwischen zwei Vektoren im Euklidischen Vektorraum wieder.
- 12. Berechnen Sie die Winkel zwischen den Vektoren  $x$  und  $y$ ,  $x$  und  $z$ , sowie  $y$  und  $z$  aus Equation 34.
- 13. Geben Sie die Definitionen der Orthogonalität und Orthonormalität von Vektoren wieder.